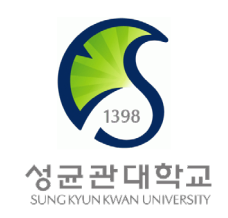

# Deep Learning

- Backpropagation and Automatic Differentiation -

#### Eunbyung Park

Assistant Professor

School of Electronic and Electrical Engineering

[Eunbyung Park \(silverbottlep.github.io\)](https://silverbottlep.github.io/)

#### Gradient Descent

- We are using *gradient descent* for training deep neural networks
- An algorithm *to compute the derivatives of a loss function* for deep neural networks

$$
W := W - \alpha \left(\frac{\partial L}{\partial W}\right)
$$

(descent) (step-size) (gradient)

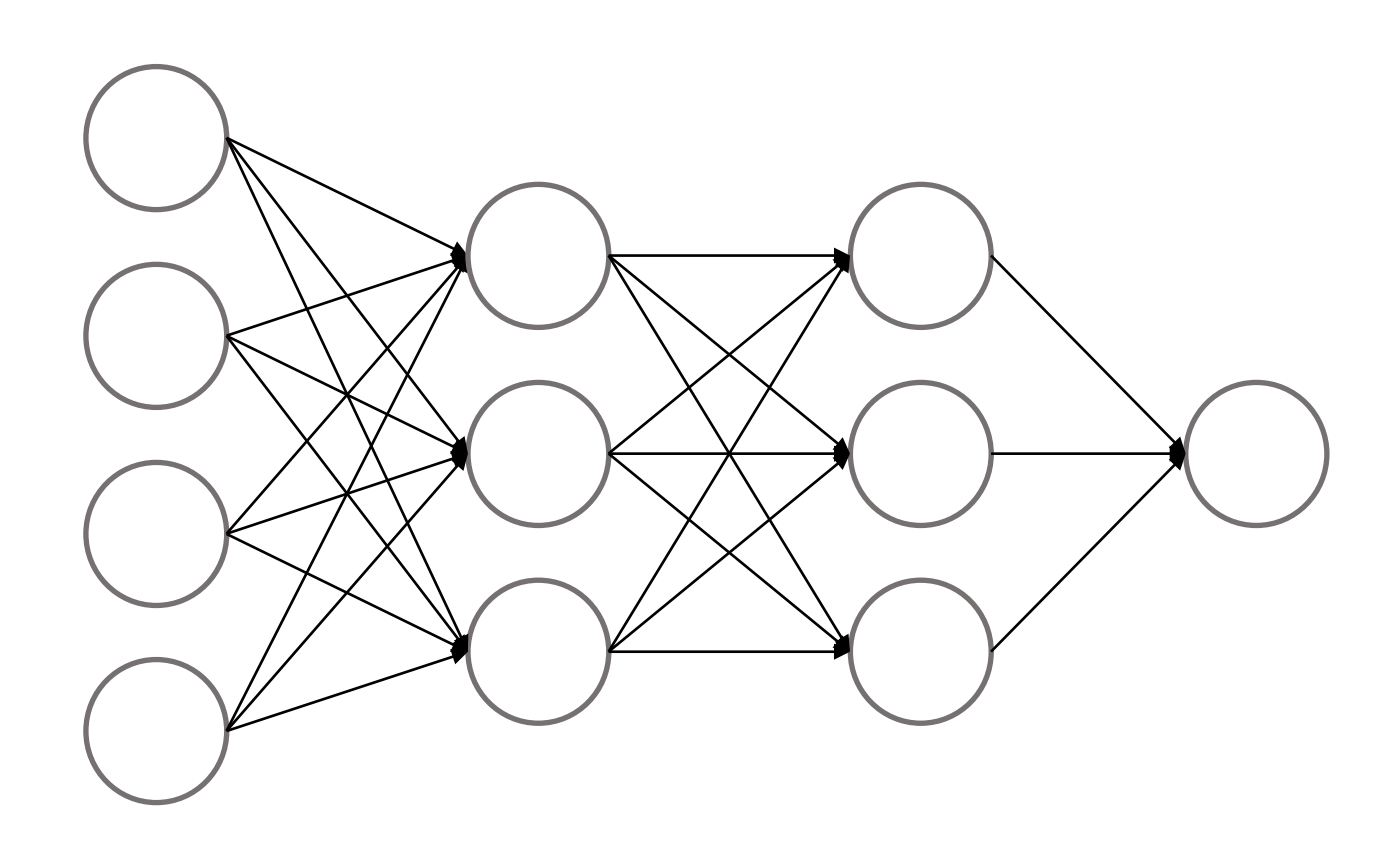

• A single variable chain rule

$$
f, g, h: \mathbb{R} \to \mathbb{R}
$$

 $f: h \circ g$ 

 $f'(x) = h'(g(x))g'(x)$ 

 $\frac{dz}{dx} = \frac{dz}{dy}\frac{dy}{dx}$  $y = g(x), z = h(y)$ 

$$
f(x, y, z) = (x + y)z
$$
  
\n
$$
q = x + y, \qquad f = qz
$$
  
\n
$$
\frac{\partial q}{\partial x} = 1, \qquad \frac{\partial q}{\partial y} = 1
$$
  
\n
$$
\frac{\partial f}{\partial q} = z, \qquad \frac{\partial f}{\partial z} = q
$$

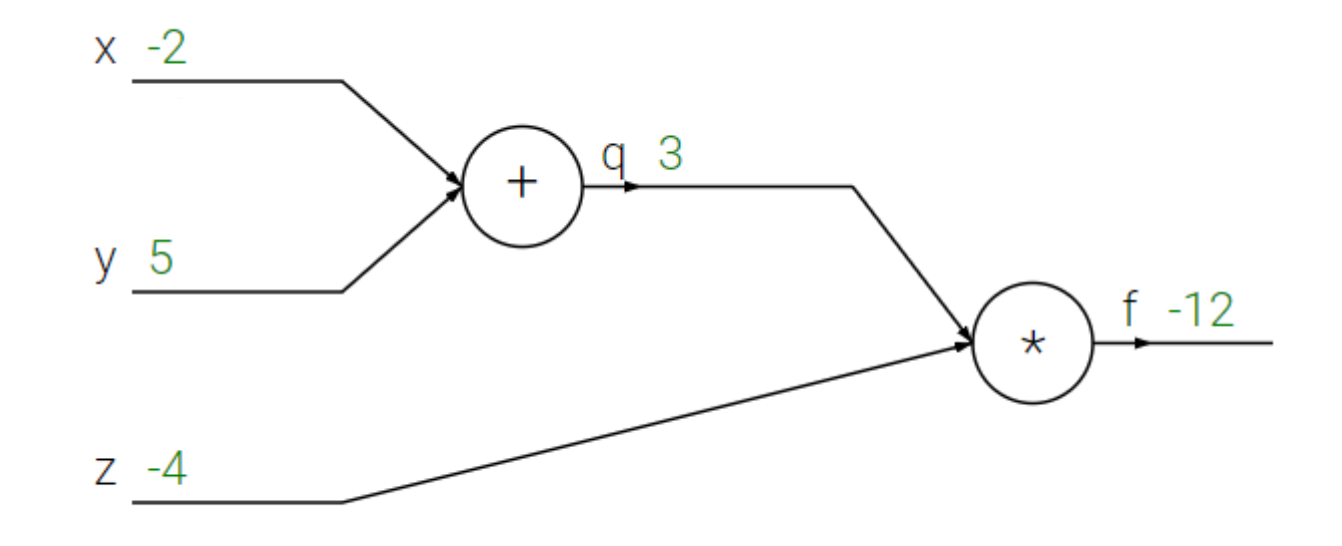

$$
f(x, y, z) = (x + y)z
$$
  
\n
$$
q = x + y, \qquad f = qz
$$
  
\n
$$
\frac{\partial q}{\partial x} = 1, \qquad \frac{\partial q}{\partial y} = 1
$$
  
\n
$$
\frac{\partial f}{\partial q} = z, \qquad \frac{\partial f}{\partial z} = q
$$

$$
\frac{\partial f}{\partial x} = \frac{\partial f}{\partial f} \frac{\partial f}{\partial q} \frac{\partial q}{\partial x}
$$

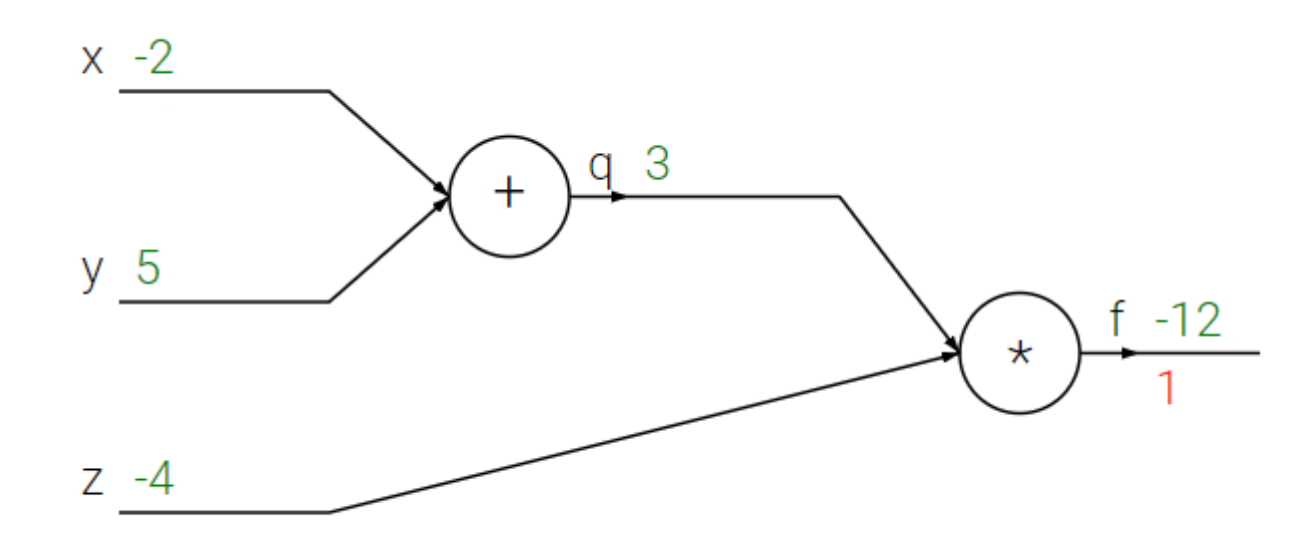

$$
f(x, y, z) = (x + y)z
$$
  
\n
$$
q = x + y, \qquad f = qz
$$
  
\n
$$
\frac{\partial q}{\partial x} = 1, \qquad \frac{\partial q}{\partial y} = 1
$$
  
\n
$$
\frac{\partial f}{\partial q} = z, \qquad \frac{\partial f}{\partial z} = q
$$

$$
\frac{\partial f}{\partial x} = \frac{\partial f}{\partial f} \frac{\partial f}{\partial q} \frac{\partial q}{\partial x}
$$

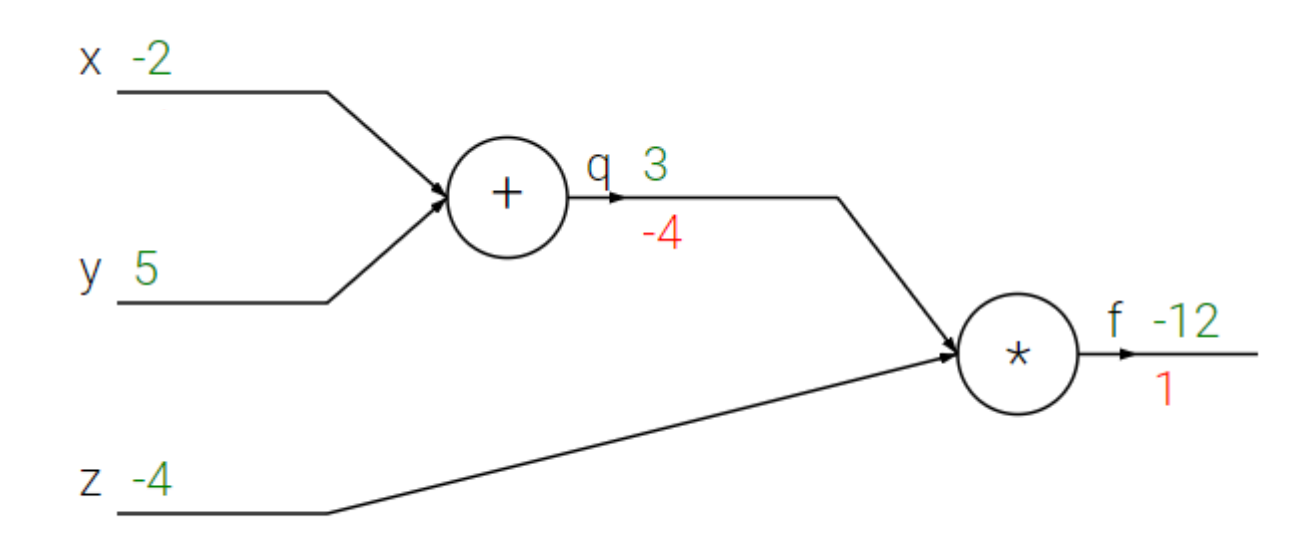

$$
f(x, y, z) = (x + y)z
$$
  
\n
$$
q = x + y, \qquad f = qz
$$
  
\n
$$
\frac{\partial q}{\partial x} = 1, \qquad \frac{\partial q}{\partial y} = 1
$$
  
\n
$$
\frac{\partial f}{\partial q} = z, \qquad \frac{\partial f}{\partial z} = q
$$

$$
\frac{\partial f}{\partial x} = \frac{\partial f}{\partial f} \frac{\partial f}{\partial q} \frac{\partial q}{\partial x}
$$

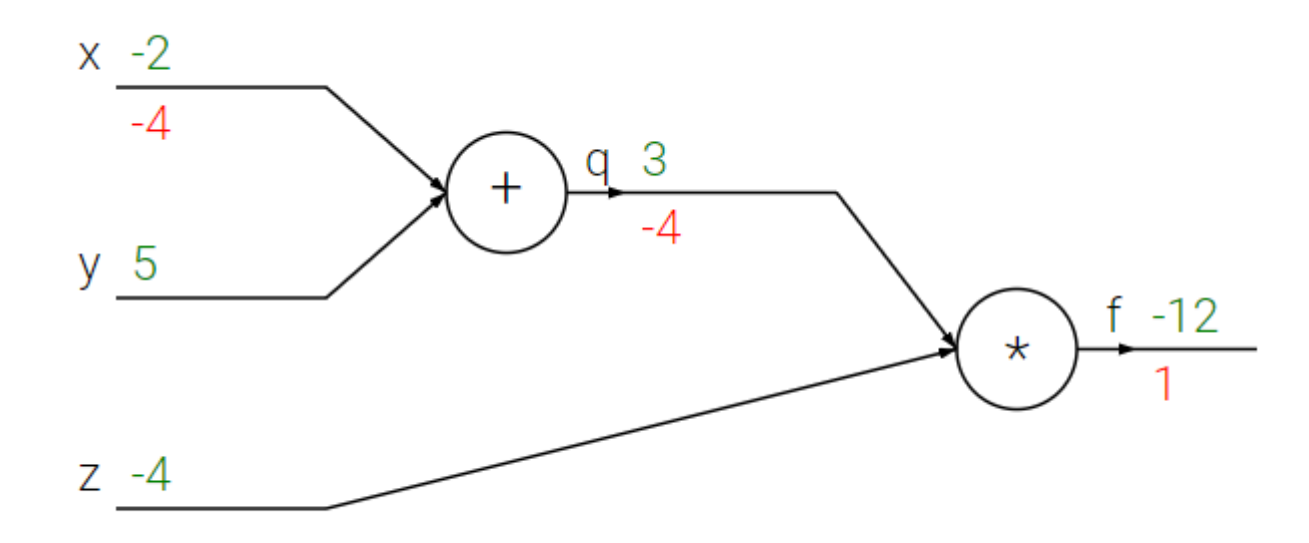

$$
f(x, y, z) = (x + y)z
$$
  
\n
$$
q = x + y, \qquad f = qz
$$
  
\n
$$
\frac{\partial q}{\partial x} = 1, \qquad \frac{\partial q}{\partial y} = 1
$$
  
\n
$$
\frac{\partial f}{\partial q} = z, \qquad \frac{\partial f}{\partial z} = q
$$

$$
\frac{\partial f}{\partial y} = \frac{\partial f}{\partial f} \frac{\partial f}{\partial q} \frac{\partial q}{\partial y}
$$

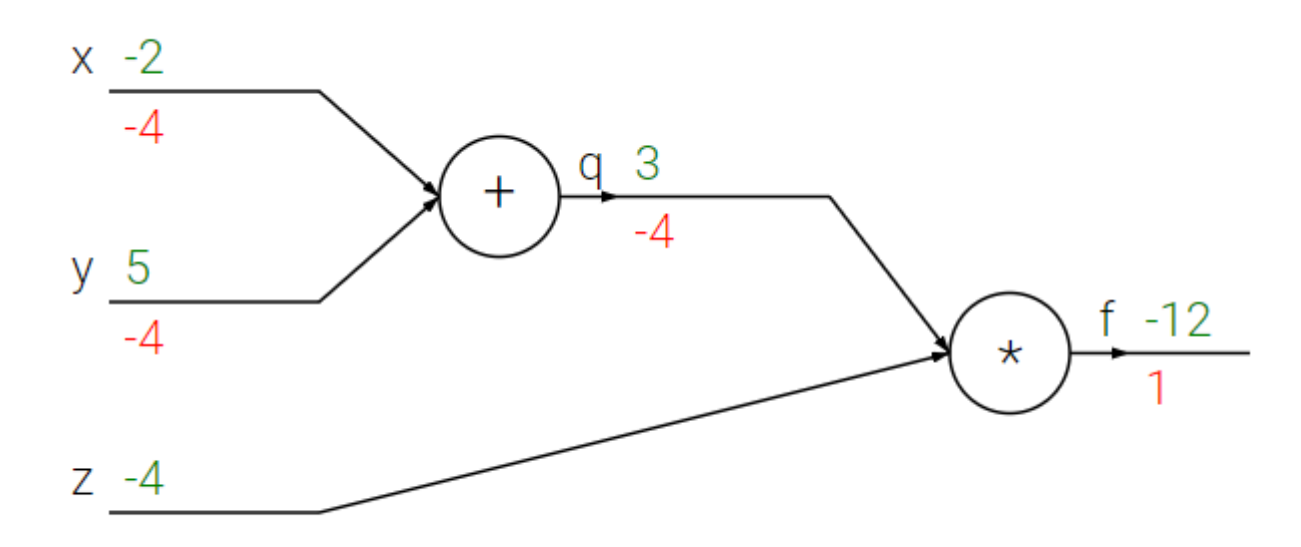

$$
f(x, y, z) = (x + y)z
$$
  
\n
$$
q = x + y, \qquad f = qz
$$
  
\n
$$
\frac{\partial q}{\partial x} = 1, \qquad \frac{\partial q}{\partial y} = 1
$$
  
\n
$$
\frac{\partial f}{\partial q} = z, \qquad \frac{\partial f}{\partial z} = q
$$

$$
\frac{\partial f}{\partial z} = \frac{\partial f}{\partial f} \frac{\partial f}{\partial z}
$$

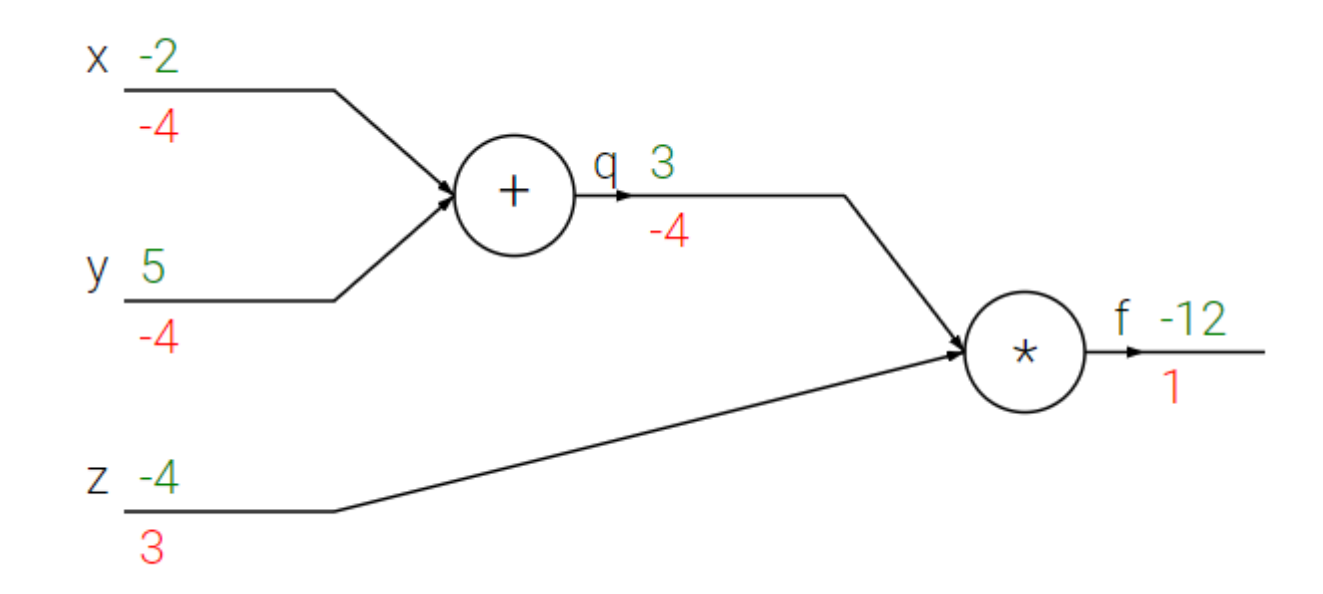

# **Sigmoid Example**

$$
\sigma(x, w) = \frac{1}{1 + e^{-(w_0 x_0 + w_1 x_1 + w_2)}}
$$
  

$$
f(x) = \frac{1}{x}, \qquad g(x) = 1 + x, \qquad h(x) = e^{-x}, \qquad i(x) = w_0 x_0 + w_1 x_1 + w_2
$$

## **Sigmoid Example**

$$
\sigma(x, w) = \frac{1}{1 + e^{-(w_0 x_0 + w_1 x_1 + w_2)}}
$$
  

$$
f(x) = \frac{1}{x}, \qquad g(x) = 1 + x, \qquad h(x) = e^{-x}, \qquad i(x) = w_0 x_0 + w_1 x_1 + w_2
$$

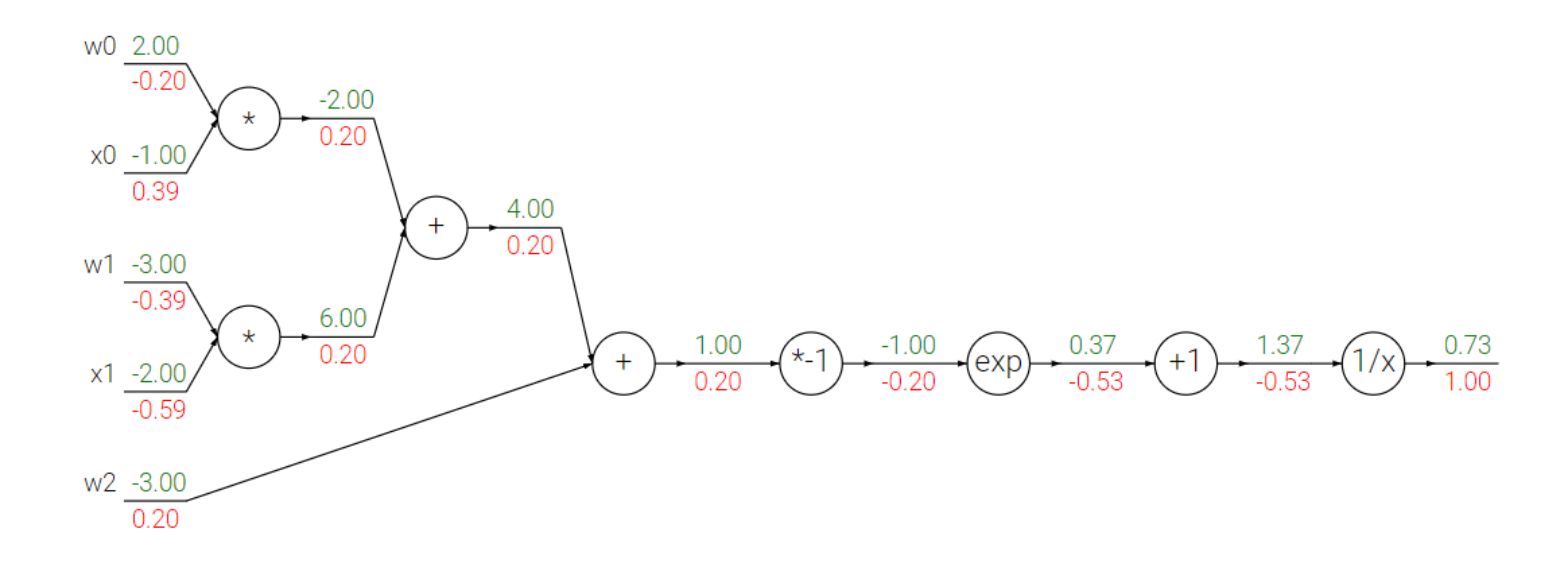

# Backpropagation Algorithm

#### Gradient

• In vector calculus, the *gradient* of a *scalar-valued* differentiable function  $f: \mathbb{R}^n \to \mathbb{R}$  at the point  $x$ 

$$
\nabla f: \mathbb{R}^n \to \mathbb{R}^n \qquad \qquad \nabla f = \frac{\partial f}{\partial x} = \left[ \frac{\partial f}{\partial x_1}, \cdots, \frac{\partial f}{\partial x_n} \right]
$$

## Jacobian

. In vector calculus, the Jacobian of a vector-valued differentiable function is the matrix of all its first-order partial derivatives.

$$
f: \mathbb{R}^n \to \mathbb{R}^m
$$

$$
\mathbf{J}_{ij} = \frac{\partial f_i}{\partial x_j} \qquad \qquad \mathbf{J} = \begin{bmatrix} \frac{\partial f_1}{\partial x_1} & \cdots & \frac{\partial f_1}{\partial x_n} \\ \vdots & \ddots & \vdots \\ \frac{\partial f_m}{\partial x_1} & \cdots & \frac{\partial f_m}{\partial x_n} \end{bmatrix}
$$

#### **Matrix Calculus**

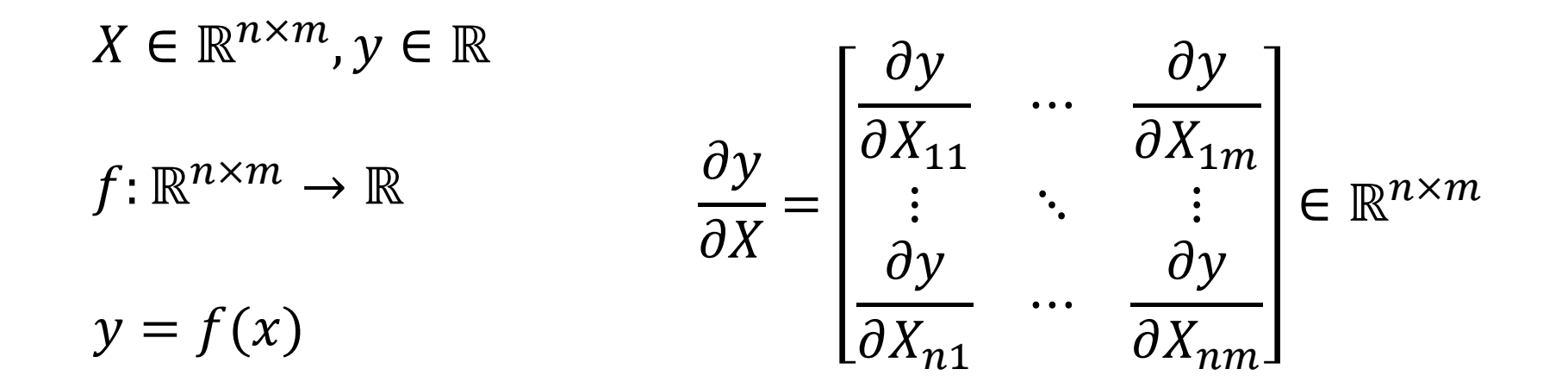

#### **Matrix Calculus**

$$
X \in \mathbb{R}^{n \times m}, y \in \mathbb{R}^{l}
$$
\n
$$
f: \mathbb{R}^{n \times m} \to \mathbb{R}^{l}
$$
\n
$$
y = f(x)
$$
\n
$$
\frac{\partial y_{1}}{\partial X} = \begin{bmatrix} \frac{\partial y_{1}}{\partial X_{11}} & \cdots & \frac{\partial y_{1}}{\partial X_{1m}} \\ \vdots & \ddots & \vdots \\ \frac{\partial y_{1}}{\partial X_{n1}} & \cdots & \frac{\partial y_{1}}{\partial X_{nm}} \end{bmatrix} \in \mathbb{R}^{n \times m}
$$
\n
$$
\frac{\partial y}{\partial X} \in \mathbb{R}^{l \times n \times m}
$$
\n(3 dim tensor)

## Finite Difference

• Numerical method to compute the gradients based on the definition of gradients

$$
\frac{df}{dx} \approx \frac{f(x + \Delta x) - f(x)}{\Delta x}
$$
 Forward difference

$$
\frac{df}{dx} = \lim_{h \to 0} \frac{f(x+h) - f(x)}{h}
$$

$$
\frac{df}{dx} \approx \frac{f(x) - f(x - \Delta x)}{\Delta x}
$$
 Backward difference

$$
\frac{df}{dx} \approx \frac{f(x + \Delta x) - f(x - \Delta x)}{2\Delta x}
$$
 *Central difference*

## Finite Difference

• Numerical method to compute the gradients based on the definition of gradients

$$
\frac{df}{dx} \approx \frac{f(x + \Delta x) - f(x)}{\Delta x}
$$
 Forward difference

$$
\frac{df}{dx} = \lim_{h \to 0} \frac{f(x+h) - f(x)}{h}
$$

$$
\frac{df}{dx} \approx \frac{f(x) - f(x - \Delta x)}{\Delta x}
$$
 Backward difference

What's wrong with this approach?

$$
\frac{df}{dx} \approx \frac{f(x + \Delta x) - f(x - \Delta x)}{2\Delta x}
$$
 *Central difference*

• Multi-variable chain rule

 $\overline{dz}$  $\boldsymbol{d}$ =  $\boldsymbol{d}$  $dy_1$  $\frac{dy_1}{dx_2}$  $\frac{1}{dx}$  $\boldsymbol{d}$  $dy_2$  $dy_2$  $\boldsymbol{d}$  $f, g_1, g_2: \mathbb{R} \to \mathbb{R}$ ,  $h: \mathbb{R}^2 \to \mathbb{R}$  $y_1 = g_1(x), \qquad y_2 = g_2(y)$  $z = h(y_1, y_2)$ 

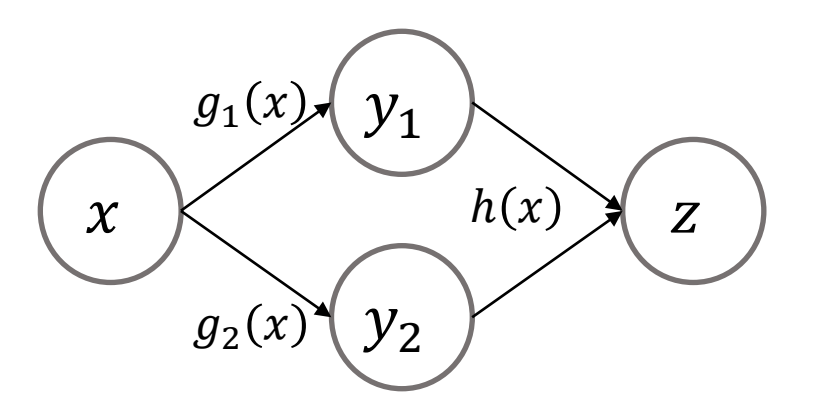

- Multi-variable chain rule
	- $x \in \mathbb{R}, y \in \mathbb{R}^n$ ,  $z \in \mathbb{R}$
	-
	- $h: \mathbb{R}^n \to \mathbb{R}, \quad z = h(y)$

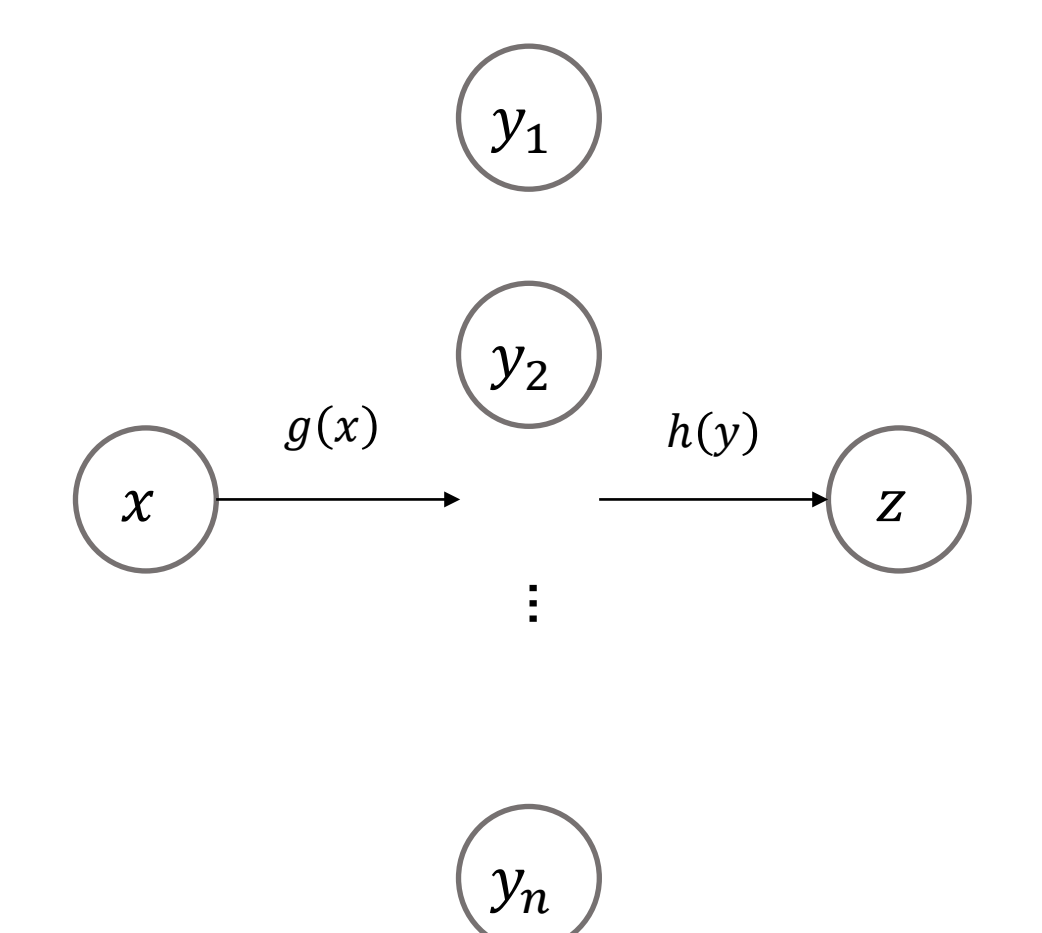

$$
g: \mathbb{R} \to \mathbb{R}^n, \qquad y = g(x)
$$
  

$$
h: \mathbb{R}^n \to \mathbb{R}, \qquad z = h(y)
$$
  

$$
\frac{\partial z}{\partial x} = \sum_{i=1}^n \frac{\partial z}{\partial y_i} \frac{dy_i}{dx} = \frac{\partial z}{\partial y} \frac{\partial y}{\partial x}
$$
  

$$
\in \mathbb{R}^{1 \times n}
$$

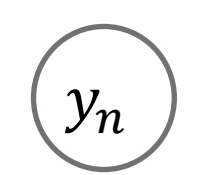

- Multi-variable chain rule
- $x \in \mathbb{R}^n, y \in \mathbb{R}^m, z \in \mathbb{R}$  $\frac{\partial z}{\partial x_j} = \sum_{i=1}^m \frac{\partial z}{\partial y_i} \frac{\partial y_i}{\partial x_j} = \frac{\partial z}{\partial y} \frac{\partial y}{\partial x_j}$  $m\times 1$  $rac{\partial z}{\partial x}$ =  $\sum_{i=1}^m$  $\frac{\partial Z}{\partial y_i}$  $\frac{\partial y_i}{\partial x_i}$  $\partial x_1$ , ⋯ ,  $\sum_{i=1}^m$  $\frac{\partial Z}{\partial y_i}$  $\frac{\partial y_i}{\partial x_i}$  $\partial x_n$ =  $\frac{\partial z}{\partial y} \frac{\partial y}{\partial x}$  $\in \mathbb{R}^{1 \times 1}$  $\in \mathbb{R}$ <br> $\frac{y}{x}$ <br> $\times m$  $g: \mathbb{R}^n \to \mathbb{R}^m$ ,  $y = g(x)$  $h: \mathbb{R}^m \to \mathbb{R}, \quad z = h(y)$

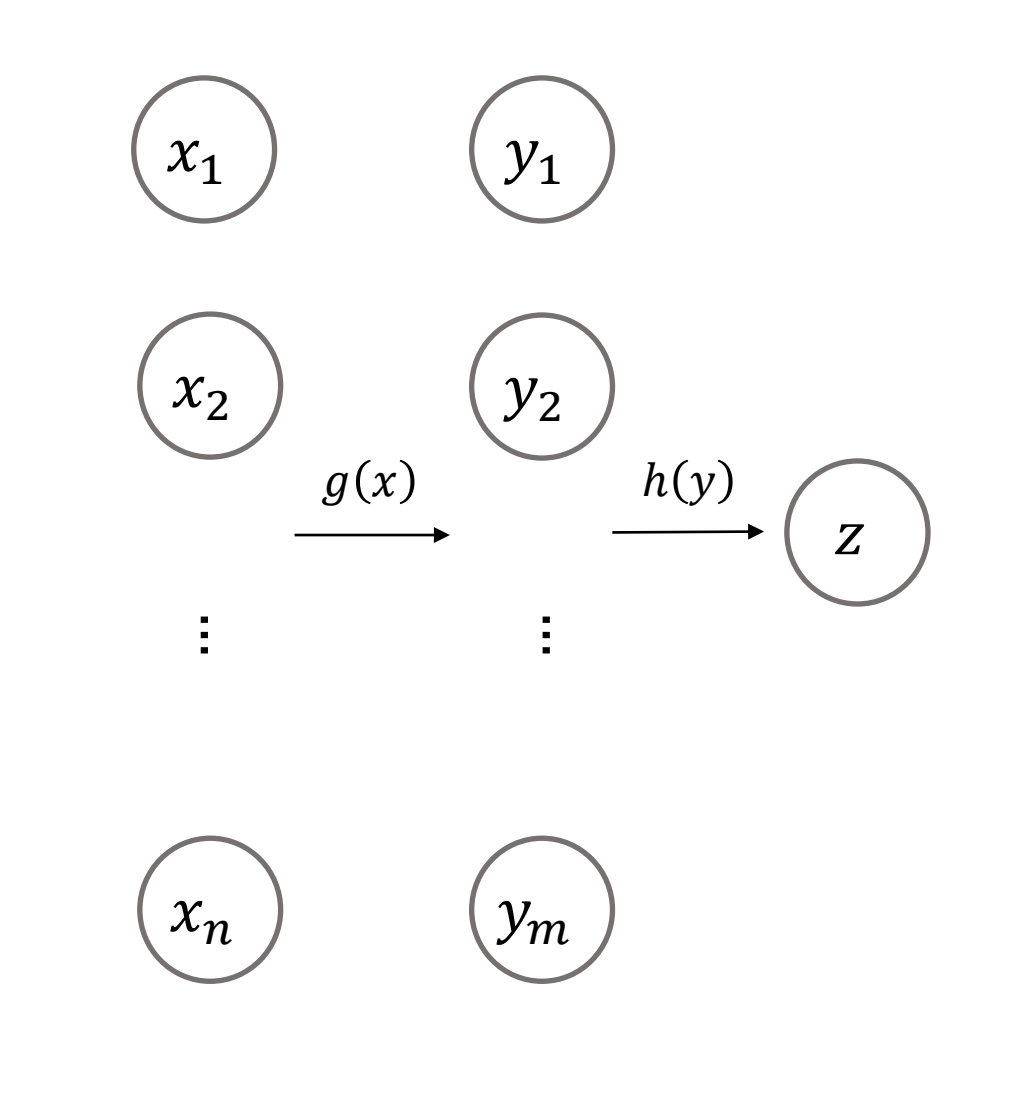

 $m\times n$ 

#### Two Layers MLP

 $= Wx$   $z = \sum$  $\sum_{i=1}^m$  $v_i y_i = v^{\top}$  $x \in \mathbb{R}^n$ ,  $y \in \mathbb{R}^m$ ,  $z \in \mathbb{R}$ ,  $W \in \mathbb{R}^{m \times n}$ ,  $v \in \mathbb{R}^m$  $rac{\partial z}{\partial x}$ =  $\sum_{i=1}^m$  $\frac{\partial Z}{\partial y_i}$  $\frac{\partial y_i}{\partial x_i}$  $\partial x$ =  $\frac{\partial z}{\partial y} \frac{\partial y}{\partial x}$  $\in \mathbb{R}^{1 \times 1}$ ∈ ℝ<br>V<br>´j<br><sub>×m</sub>  $m\times 1$  $rac{\partial z}{\partial x}$ =  $\sum_{i=1}^m$  $\frac{\partial Z}{\partial y_i}$  $\frac{\partial y_i}{\partial x_i}$  $\partial x_1$ , ⋯ ,  $\sum_{i=1}^m$  $\frac{\partial Z}{\partial y_i}$  $\frac{\partial y_i}{\partial x_i}$  $\sigma x_n$ =  $\frac{\partial z}{\partial y} \frac{\partial y}{\partial x}$  $= v^{\top}W$  $\in \mathbb{R}$ <br> $\frac{y}{x}$  =<br> $\frac{x}{x}$  $m\times n$ 

 $\in \mathbb{R}^{1 \times 1}$ 

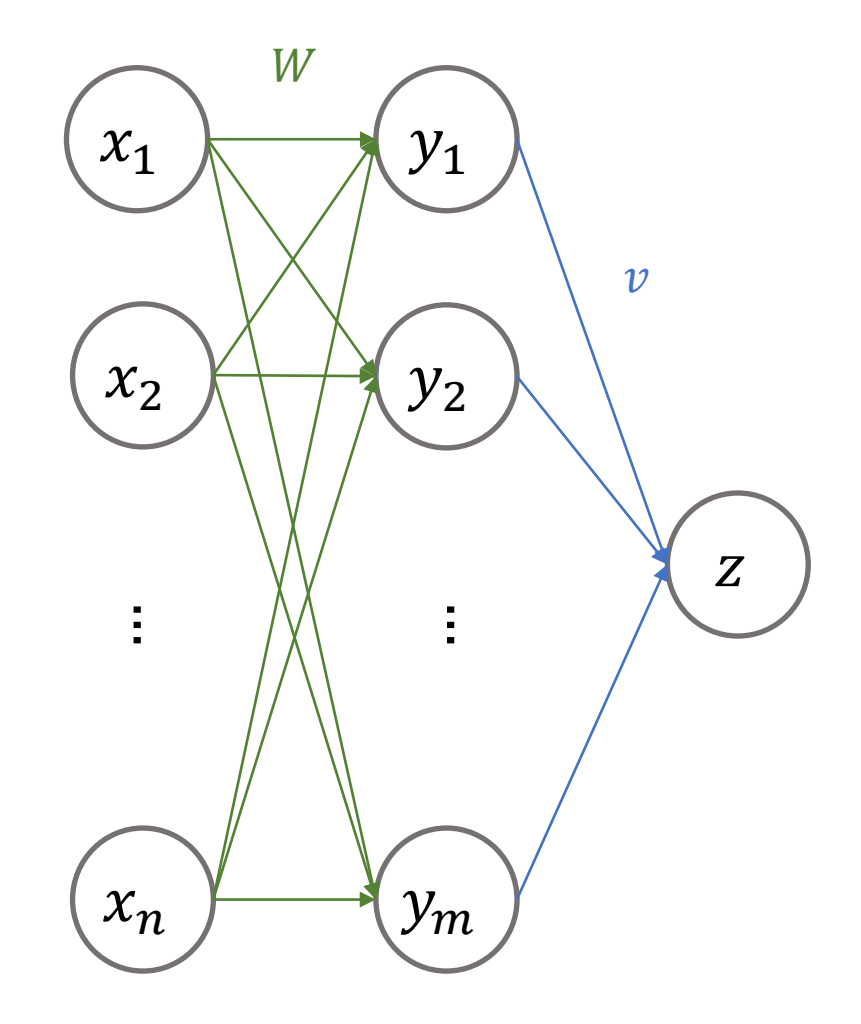

#### **Derivatives of Linear Layer**

$$
y = Wx \t z = \sum_{i=1}^{m} v_i y_i = v^{T} y
$$
  

$$
\frac{\partial z}{\partial y}
$$

$$
\frac{\partial y}{\partial x}
$$

#### Two Layers MLP

 $x \in \mathbb{R}^n, y \in \mathbb{R}^m, z \in \mathbb{R}, W \in \mathbb{R}^{m \times n}, v \in \mathbb{R}^m$ 

$$
y = Wx \t z = \sum_{i=1}^{m} v_i y_i = v^{\top} y
$$

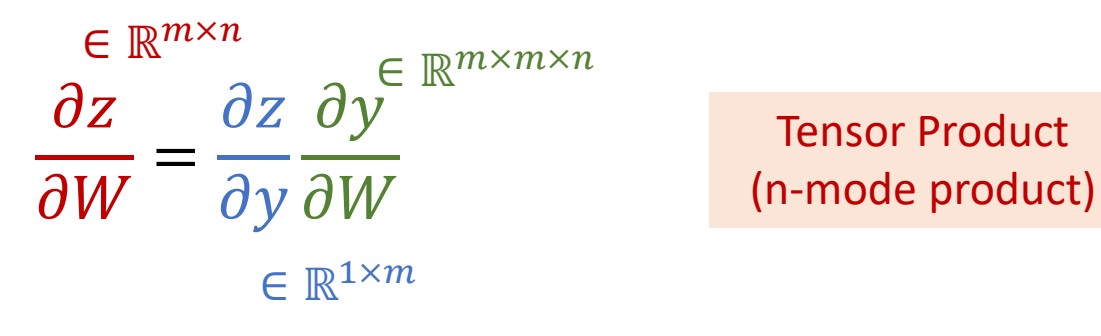

 $W$  $x_1 \rightarrow y_1$  $\boldsymbol{\mathcal{V}}$  $x_2$  $y_2$  $Z$ ÷. … …  $\ddot{z}$  $x_n$  $y_m$ 

## Tensor Product

- N-mode product
	- Matricization -> matrix multiplication

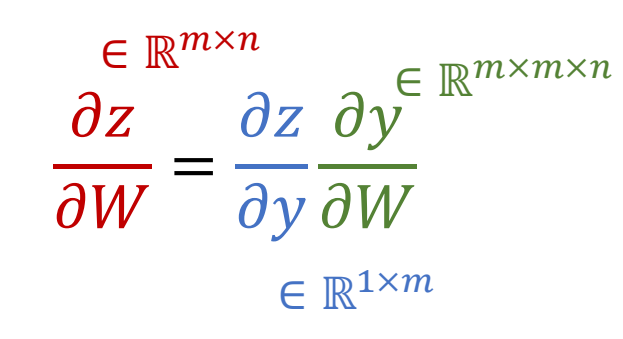

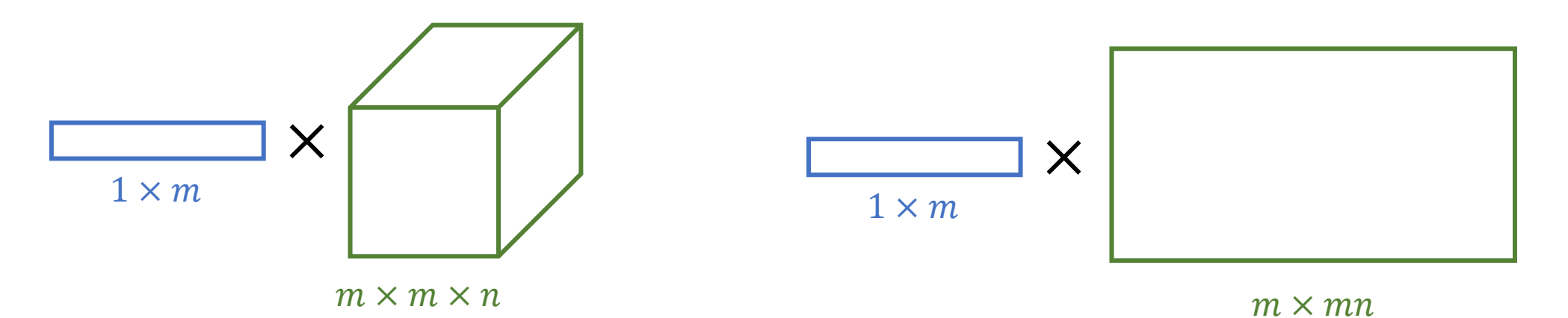

• Jacobian is very sparse and explicit formation of it is too expensive

 $x \in \mathbb{R}^n, y \in \mathbb{R}^m, z \in \mathbb{R}, W \in \mathbb{R}^{m \times n}, v \in \mathbb{R}^m$ 

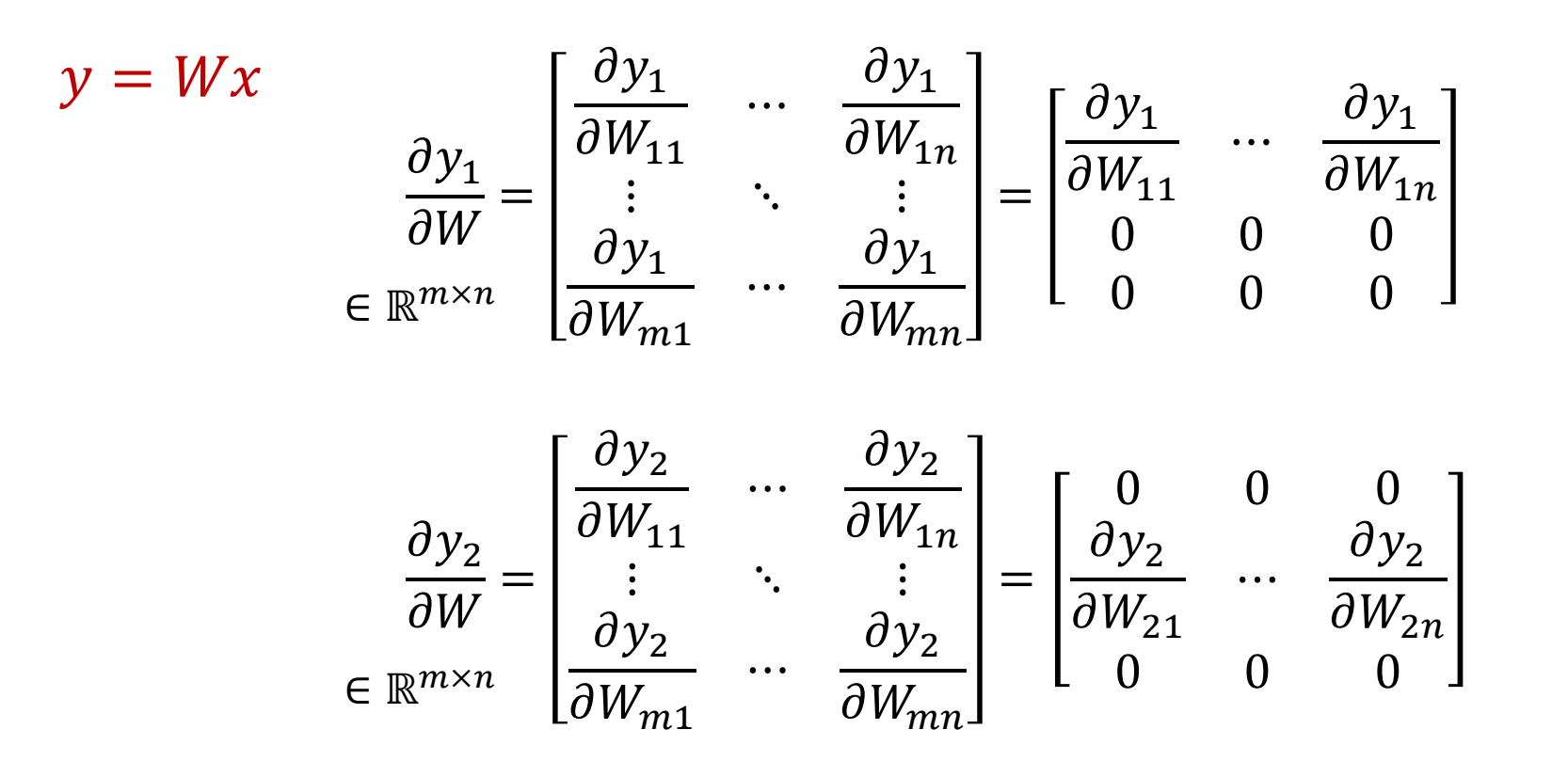

• Jacobian is very sparse and explicit formation of it is too expensive

 $x \in \mathbb{R}^n, y \in \mathbb{R}^m, z \in \mathbb{R}, W \in \mathbb{R}^{m \times n}, v \in \mathbb{R}^m$ 

$$
y = Wx
$$
  
\n
$$
\operatorname{reshape}\left(\frac{\partial y}{\partial W}\right) = \begin{bmatrix} \frac{\partial y_1}{\partial W_{11}} & \cdots & \frac{\partial y_1}{\partial W_{1n}} & 0 & 0 & 0 & 0 & 0 & \cdots \\ 0 & 0 & 0 & \frac{\partial y_2}{\partial W_{21}} & \cdots & \frac{\partial y_2}{\partial W_{2n}} & 0 & 0 & 0 & \cdots \\ 0 & 0 & 0 & 0 & 0 & \frac{\partial y_3}{\partial W_{31}} & \cdots & \frac{\partial y_3}{\partial W_{3n}} & \cdots \\ 0 & 0 & 0 & 0 & 0 & 0 & 0 & 0 & \cdots \end{bmatrix}
$$

• Jacobian is very sparse and explicit formation of it is too expensive

$$
\frac{\partial z}{\partial y} \text{reshape} \left( \frac{\partial y}{\partial W} \right) =
$$
\n
$$
\left[ \frac{\partial z}{\partial y_1} \frac{\partial z}{\partial y_2} \cdots \frac{\partial z}{\partial y_m} \right] \begin{bmatrix} \frac{\partial y_1}{\partial W_{11}} & \cdots & \frac{\partial y_1}{\partial W_{1n}} & 0 & 0 & 0 & 0 & 0 & \cdots \\ \frac{\partial z}{\partial y_1} \frac{\partial z}{\partial y_2} & \cdots & \frac{\partial z}{\partial y_m} \end{bmatrix} \begin{bmatrix} \frac{\partial y_1}{\partial W_{11}} & \cdots & \frac{\partial y_1}{\partial W_{1n}} & 0 & 0 & 0 & 0 & \cdots \\ 0 & 0 & 0 & \frac{\partial y_2}{\partial W_{21}} & \cdots & \frac{\partial y_2}{\partial W_{2n}} & 0 & 0 & 0 & \cdots \\ 0 & 0 & 0 & 0 & 0 & \frac{\partial y_3}{\partial W_{31}} & \cdots & \frac{\partial y_3}{\partial W_{3n}} & \cdots \\ 0 & 0 & 0 & 0 & 0 & 0 & 0 & \cdots \end{bmatrix}
$$
\n
$$
= \left[ \frac{\partial z}{\partial y_1} \frac{\partial y_1}{\partial W_{11}} \cdots \frac{\partial z}{\partial y_1} \frac{\partial y_1}{\partial W_{1n}} \frac{\partial z}{\partial y_2} \frac{\partial y_2}{\partial W_{21}} \cdots \frac{\partial z}{\partial y_2} \frac{\partial y_2}{\partial W_{2n}} \cdots \right]
$$

• Jacobian is very sparse and explicit formation of it is too expensive

$$
\frac{\partial z}{\partial W} = \frac{\partial z}{\partial y} \frac{\partial y}{\partial W} = \text{reshape}\left(\frac{\partial z}{\partial y} \text{reshape}\left(\frac{\partial y}{\partial W}\right)\right)
$$
\n
$$
= \text{reshape}\left(\left[\frac{\partial z}{\partial y_1} \frac{\partial y_1}{\partial W_{11}} \cdots \frac{\partial z}{\partial y_1} \frac{\partial y_1}{\partial W_{1n}} \frac{\partial z}{\partial y_2} \frac{\partial y_2}{\partial W_{21}} \cdots \frac{\partial z}{\partial y_2} \frac{\partial y_2}{\partial W_{2n}} \cdots \right]\right)
$$
\n
$$
= \begin{bmatrix}\n\frac{\partial z}{\partial y_1} \frac{\partial y_1}{\partial W_{11}} & \cdots & \frac{\partial z}{\partial y_1} \frac{\partial y_1}{\partial W_{1n}} \\
\vdots & \ddots & \vdots \\
\frac{\partial z}{\partial y_m} \frac{\partial y_m}{\partial W_{m1}} & \cdots & \frac{\partial z}{\partial y_m} \frac{\partial y_m}{\partial W_{mn}}\end{bmatrix} = \begin{bmatrix}\n\frac{\partial z}{\partial y_1} x_1 & \cdots & \frac{\partial z}{\partial y_1} x_n \\
\vdots & \ddots & \vdots \\
\frac{\partial z}{\partial y_m} x_1 & \cdots & \frac{\partial z}{\partial y_m} x_n\n\end{bmatrix} = \left(\frac{\partial z}{\partial y}\right)^T x^T
$$

• Explicit formation of Jacobian is too expensive

 $= Wx$   $z = \sum$  $l=1$  $\frac{m}{2}$  $v_i y_i = v^{\top}$  $x \in \mathbb{R}^n, y \in \mathbb{R}^m, z \in \mathbb{R}, W \in \mathbb{R}^{m \times n}, v \in \mathbb{R}^m$  $\boldsymbol{0}$  $\partial W$ =  $\boldsymbol{0}$  $\boldsymbol{\theta}$  $\boldsymbol{\theta}$  $\partial W$  $\in \mathbb{R}^{1 \times m}$  $\in \mathbb{R}^{m \times n}$ <br> $\in \mathbb{R}^{m \times m \times n}$  $\boldsymbol{0}$  $\partial W$ =  $\boldsymbol{0}$  $\boldsymbol{0}$ ⊤  $\chi^\top$  $\in \mathbb{R}^{m \times 1}$  $\in \mathbb{R}^{1 \times n}$  $\in \mathbb{R}^{m \times n}$ We almost never explicitly construct Jacobians  $\left(\frac{\partial y}{\partial W}\right)$ . We instead directly compute vector-Jacobian product (VJP,  $\frac{\partial Z}{\partial x}$  $\frac{\partial y}{\partial W}$ ) in more efficient way ( $\left(\frac{\partial z}{\partial y}\right)$ ⊤  $x^{\top}$ 

 $\partial y$ 

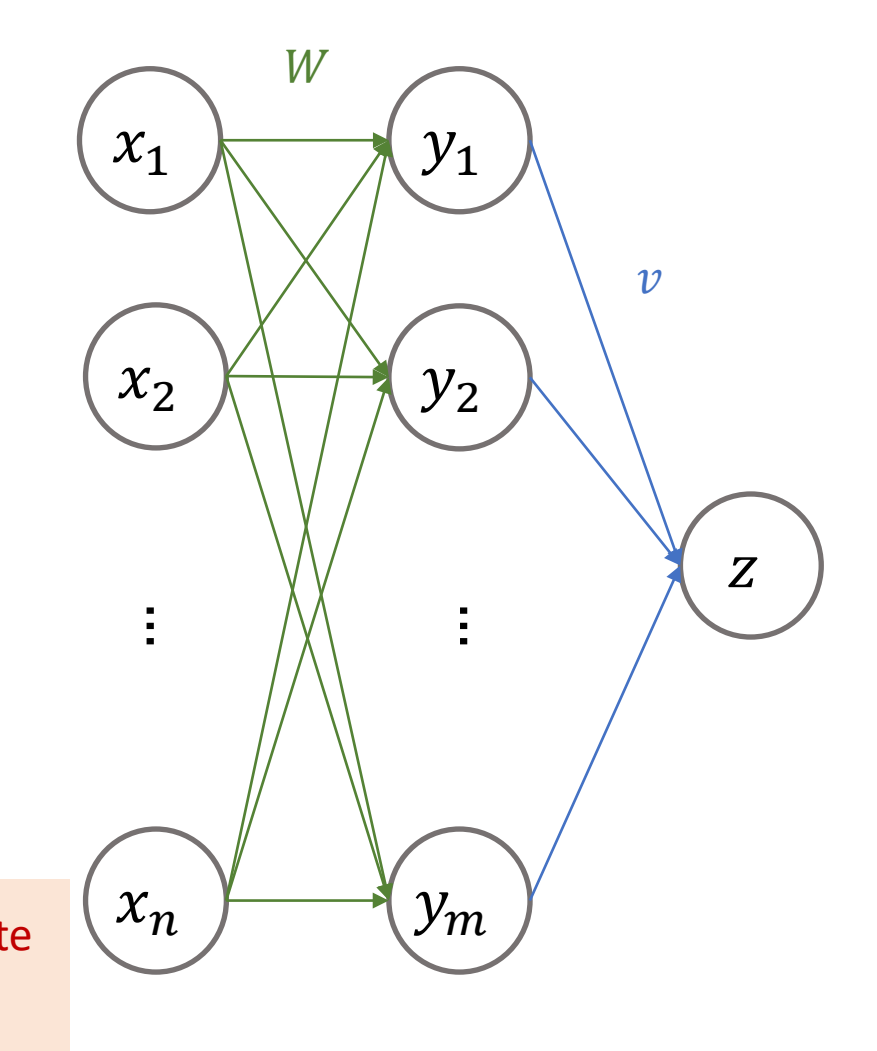

• **Elementwise activation functions**  
\n
$$
y \in \mathbb{R}^m
$$
,  $\hat{y} \in \mathbb{R}^m$   
\n $\hat{y} = \sigma(y)$   $z = \sum_{i=1}^m v_i \hat{y}_i = v^T \hat{y}$   
\n
$$
\frac{\partial z}{\partial y} = \frac{\partial z}{\partial \hat{y}} \frac{\partial \hat{y}}{\partial y} = \begin{bmatrix} \frac{\partial \hat{y}_1}{\partial y_1} & 0 & 0 \\ 0 & \ddots & 0 \\ 0 & 0 & \frac{\partial \hat{y}_m}{\partial y_m} \end{bmatrix}
$$
\n
$$
= \begin{bmatrix} \frac{\sigma(y_1)(1 - \sigma(y_1))}{\sigma(y_1)(1 - \sigma(y_1))} & 0 & 0 \\ 0 & \ddots & 0 & 0 \\ 0 & 0 & \sigma(y_m)(1 - \sigma(y_m)) \end{bmatrix}
$$
\n
$$
\begin{bmatrix} y_m \\ y_m \end{bmatrix}
$$

• Elementwise activation functions

$$
\frac{\partial z}{\partial y} = \frac{\partial z}{\partial \hat{y}} \frac{\partial \hat{y}}{\partial y} \qquad \frac{\partial \hat{y}}{\partial y} = \begin{bmatrix} \frac{\partial \hat{y}_1}{\partial y_1} & 0 & 0 \\ 0 & \ddots & 0 \\ 0 & 0 & \frac{\partial \hat{y}_m}{\partial y_m} \end{bmatrix} = \begin{bmatrix} \sigma(y_1)(1 - \sigma(y_1)) & 0 & 0 \\ 0 & \ddots & 0 \\ 0 & 0 & \sigma(y_m)(1 - \sigma(y_m)) \end{bmatrix}
$$

Element-wise product  
\n
$$
\frac{\partial z}{\partial y} = \frac{\partial z}{\partial \hat{y}} \bigodot \left( \sigma(y) \big( 1 - \sigma(y) \big) \right)^{\top}
$$
\n
$$
\in \mathbb{R}^{1 \times m}
$$

# Automatic Differentiation

# Automatic Differentiation (AD)

- A procedure for automatic evaluation of derivatives of arbitrary algebraic functions
- Backpropagation == reverse-mode AD

$$
f: \mathbb{R}^{n_1} \to \mathbb{R}^{n_2} \qquad b = f(a)
$$
  
\n
$$
g: \mathbb{R}^{n_2} \to \mathbb{R}^{n_3} \qquad d = h(c)
$$
  
\n
$$
e = i(d)
$$

 $h: \mathbb{R}^{n_3} \to \mathbb{R}^{n_4}$ 

 $\mathbf{I}$  $\mathbf{L}$ 

 $\boldsymbol{0}$  $\overline{\partial a}$ ?

 $i: \mathbb{R}^{n_4} \to \mathbb{R}$ 

Loss function: scalar function

$$
f: \mathbb{R}^{n_1} \to \mathbb{R}^{n_2} \qquad b = f(a) \qquad \frac{\partial e}{\partial d} = \frac{\partial e}{\partial e} \frac{\partial e}{\partial d} = 1 \frac{\partial e}{\partial d}
$$
  

$$
g: \mathbb{R}^{n_2} \to \mathbb{R}^{n_3} \qquad d = h(c)
$$
  

$$
e = i(d)
$$

 $\boldsymbol{d}$ 

 $\boldsymbol{\theta}$ 

 $h: \mathbb{R}^{n_3} \to \mathbb{R}^{n_4}$ 

 $i: \mathbb{R}^{n_4} \to \mathbb{R}$ 

Loss function: scalar function

$$
f: \mathbb{R}^{n_1} \to \mathbb{R}^{n_2} \qquad b = f(a) \qquad \frac{\partial e}{\partial d} = \frac{\partial e}{\partial e} \frac{\partial e}{\partial d} = 1 \frac{\partial e}{\partial d}
$$
  

$$
g: \mathbb{R}^{n_2} \to \mathbb{R}^{n_3} \qquad d = h(c) \qquad \frac{\partial e}{\partial c} = \frac{\partial e}{\partial e} \frac{\partial e}{\partial d} \frac{\partial d}{\partial c} = \frac{\partial e}{\partial d} \frac{\partial d}{\partial c}
$$
  

$$
h: \mathbb{R}^{n_3} \to \mathbb{R}^{n_4} \qquad \frac{\partial e}{\partial e} = i(d) \qquad \frac{\partial e}{\partial c} = \frac{\partial e}{\partial e} \frac{\partial d}{\partial d} \frac{\partial e}{\partial c} = \frac{\partial e}{\partial d} \frac{\partial d}{\partial c}
$$

 $i: \mathbb{R}^{n_4} \to \mathbb{R}$ 

Loss function: scalar function

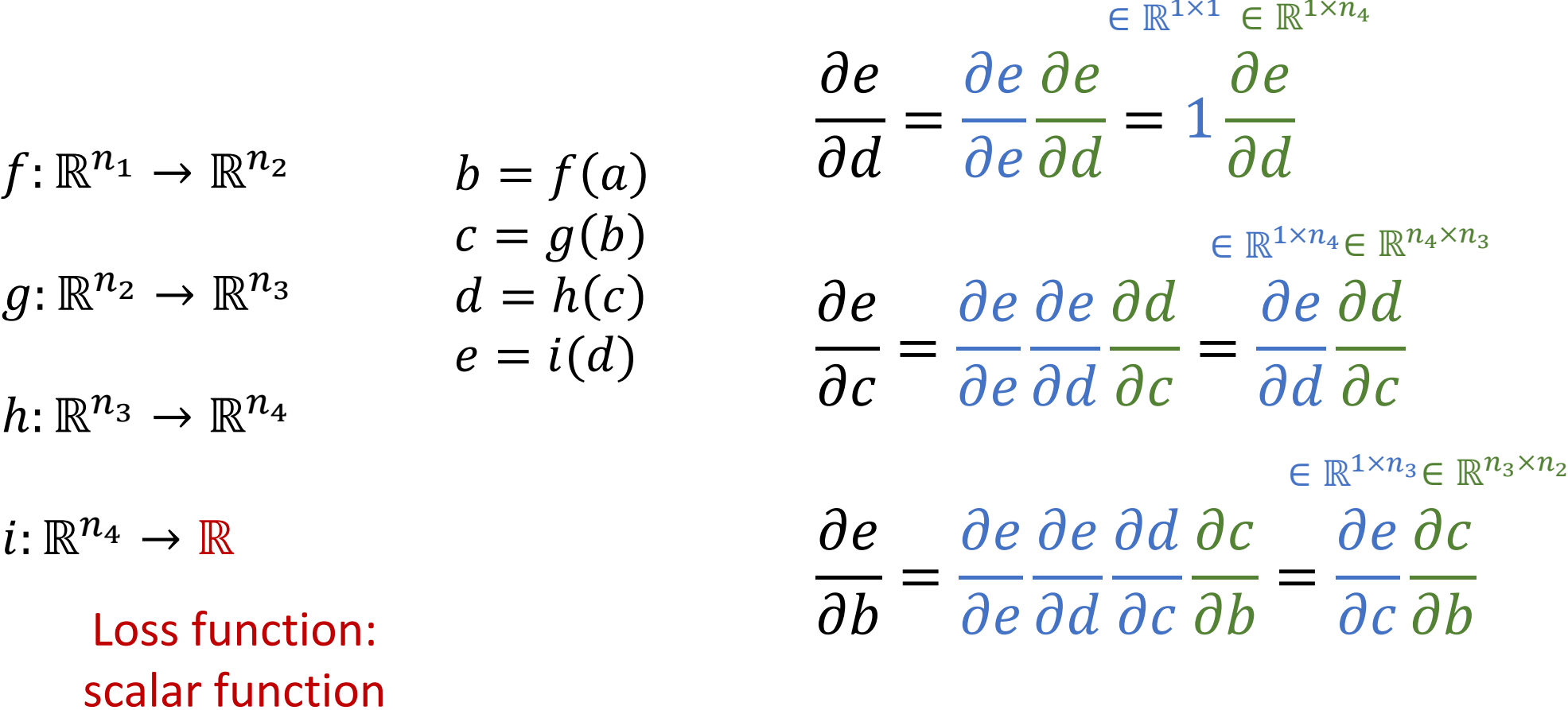

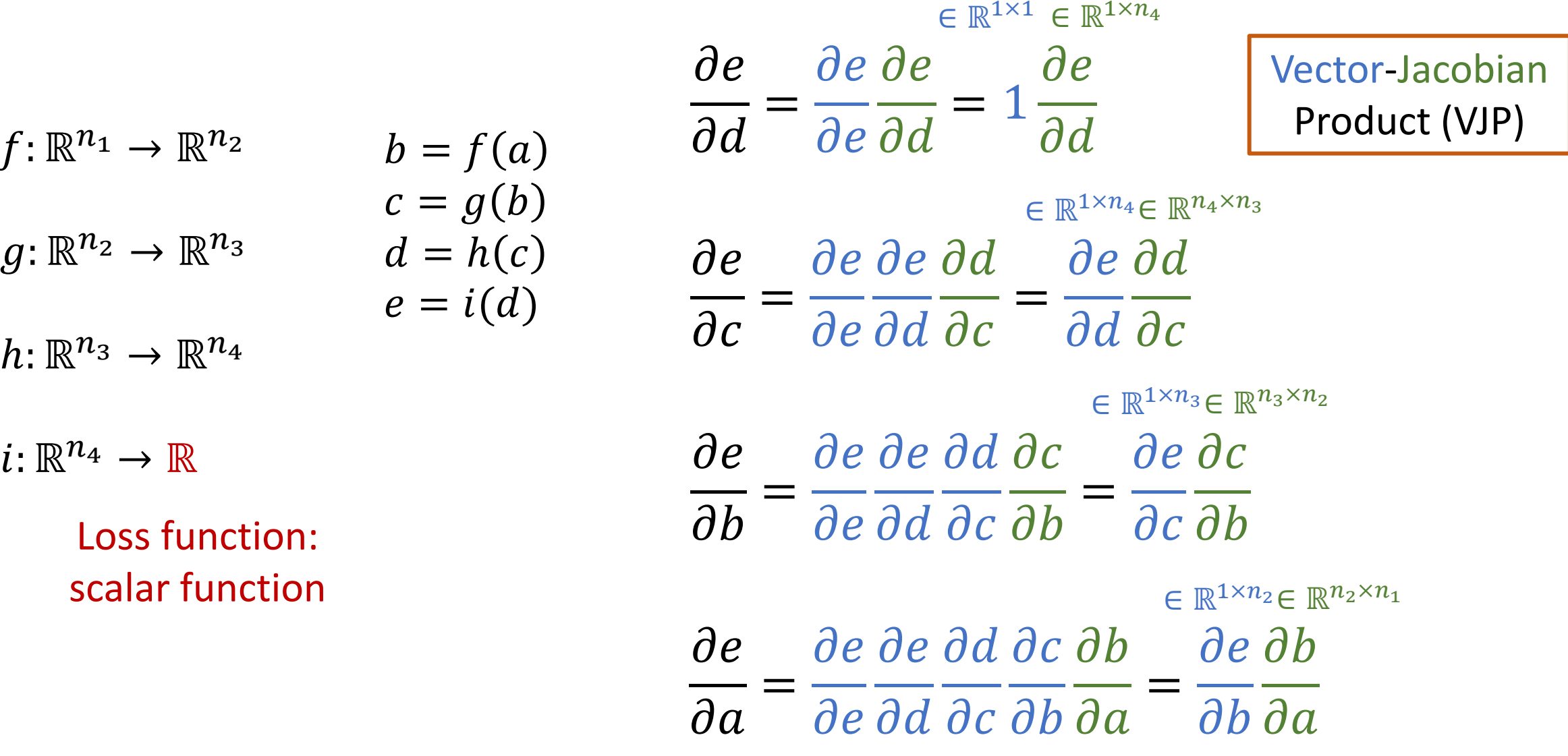

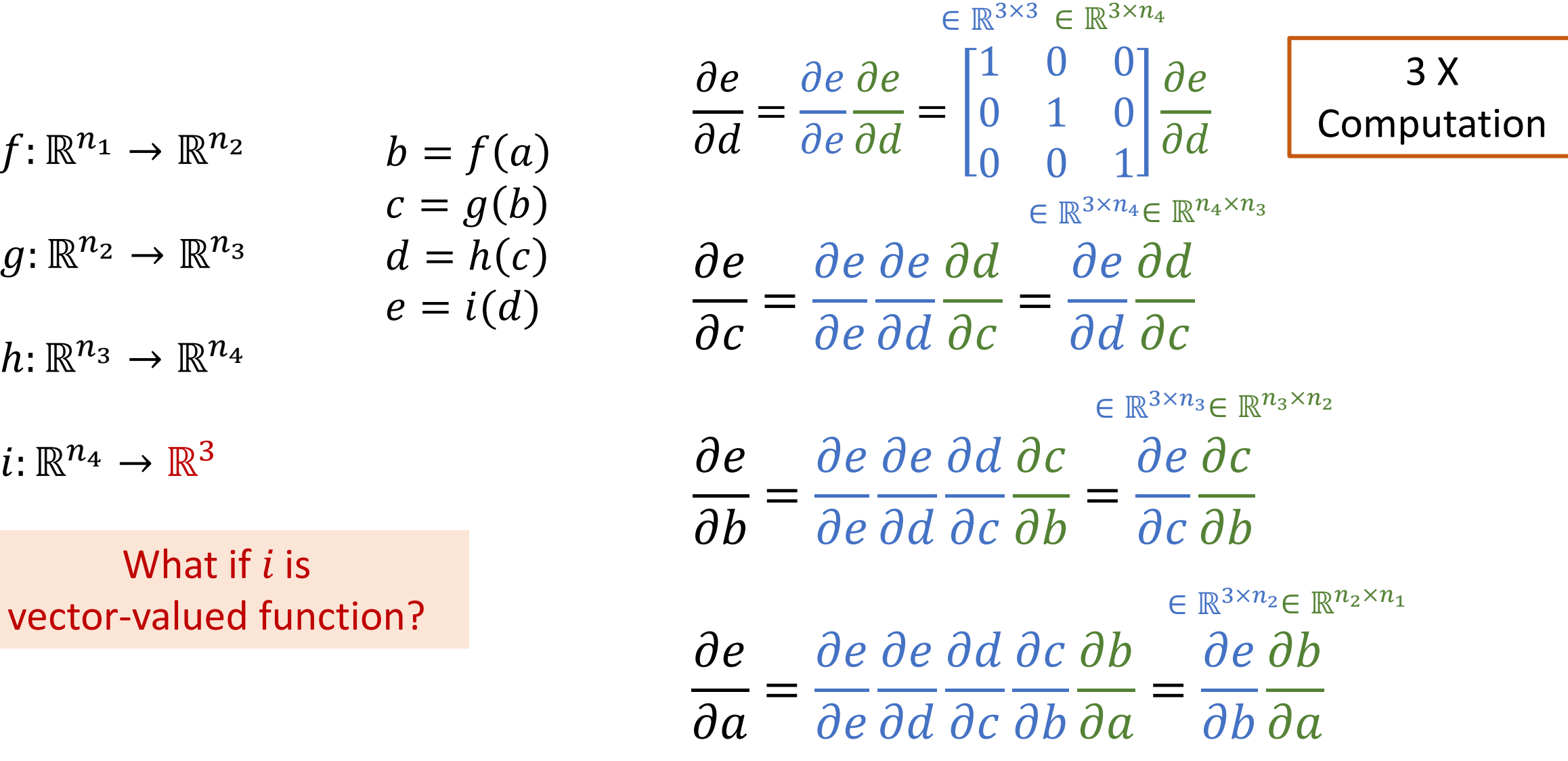

$$
f: \mathbb{R}^{n_1} \to \mathbb{R}^{n_2} \qquad b = f(a) \qquad \frac{\partial e}{\partial d} = \frac{\partial e}{\partial e} \frac{\partial e}{\partial d} = \frac{\begin{bmatrix} \frac{\mathbb{R}^{3 \times 3}}{1} \in \mathbb{R}^{3 \times n_4} \\ \frac{1}{0} & 1 \end{bmatrix}}{\begin{bmatrix} 1 & 0 & 0 \\ 0 & 1 & 0 \\ 0 & 0 & 1 \end{bmatrix}} \frac{\partial e}{\partial d}
$$
\n
$$
c = g(b) \qquad d = h(c) \qquad e = i(d) \qquad \frac{\partial e_1}{\partial d}
$$
\n
$$
h: \mathbb{R}^{n_3} \to \mathbb{R}^{n_4}
$$

 $i: \mathbb{R}^{n_4} \to \mathbb{R}^3$ 

$$
f: \mathbb{R} \to \mathbb{R}^{n_1} \qquad b = f(a)
$$
  
\n
$$
g: \mathbb{R}^{n_1} \to \mathbb{R}^{n_2} \qquad d = h(c)
$$
  
\n
$$
e = L(d)
$$

single variable  
\n
$$
f : \mathbb{R} \to \mathbb{R}^{n_1}
$$
\n
$$
b = f(a)
$$
\n
$$
b = g(b)
$$
\n
$$
\frac{\partial b}{\partial a} = \frac{\partial b}{\partial a} \frac{\partial a}{\partial a} = \frac{\partial b}{\partial a} 1
$$
\n
$$
c = g(b)
$$

 $L: \mathbb{R}^{n_3} \to \mathbb{R}^{n_4}$ 

 $h: \mathbb{R}^{n_2} \to \mathbb{R}^{n_3}$ 

$$
f: \mathbb{R} \to \mathbb{R}^{n_1} \qquad b = f(a)
$$
  
\n
$$
g: \mathbb{R}^{n_1} \to \mathbb{R}^{n_2} \qquad d = h(c)
$$
  
\n
$$
e = L(d)
$$

*dc* \_ *dc db da* \_ *dc db*  $\boldsymbol{d}$ = db da da = db da  $\boldsymbol{d}$  $\boldsymbol{0}$ =  $\boldsymbol{\theta}$  $\boldsymbol{a}$  $\boldsymbol{d}$  $\boldsymbol{a}$ =  $\boldsymbol{\theta}$  $\boldsymbol{a}$ single variable<br>  $\frac{\partial b}{\partial a} = \frac{\partial b}{\partial a} \frac{\partial a}{\partial a} = \frac{\partial b}{\partial a} 1$  $\in \mathbb{R}^{n_1 \times 1} \in \mathbb{R}^{1 \times 1}$  $\in \mathbb{R}^{n_2 \times n_1} \in \mathbb{R}^{n_1 \times 1}$ 

 $h: \mathbb{R}^{n_2} \to \mathbb{R}^{n_3}$ 

 $L: \mathbb{R}^{n_3} \to \mathbb{R}^{n_4}$ 

 $L: \mathbb{R}^{n_3} \rightarrow \mathbb{R}^{n_4}$ 

$$
f: \mathbb{R} \to \mathbb{R}^{n_1} \qquad b = f(a)
$$
  
\n
$$
g: \mathbb{R}^{n_1} \to \mathbb{R}^{n_2} \qquad d = h(c)
$$
  
\n
$$
h: \mathbb{R}^{n_2} \to \mathbb{R}^{n_3}
$$
  
\n
$$
e = L(d)
$$

dd \_ dd dc db da \_ dd d  $\boldsymbol{d}$ = dc db da da = *dc* \_ *dc db da* \_ *dc db*  $\boldsymbol{d}$ = db da da = db da  $\boldsymbol{d}$  $\boldsymbol{0}$ =  $\boldsymbol{\theta}$  $\boldsymbol{a}$  $\boldsymbol{d}$  $\boldsymbol{a}$ =  $\boldsymbol{\theta}$  $\boldsymbol{a}$ single variable<br>  $\frac{\partial b}{\partial a} = \frac{\partial b}{\partial a} \frac{\partial a}{\partial a} = \frac{\partial b}{\partial a} 1$  $\in \mathbb{R}^{n_1 \times 1} \in \mathbb{R}^{1 \times 1}$  $\in \mathbb{R}^{n_2 \times n_1} \in \mathbb{R}^{n_1 \times 1}$  $\in \mathbb{R}^{n_3 \times n_2} \in \mathbb{R}^{n_2 \times 1}$ 

$$
f: \mathbb{R} \to \mathbb{R}^{n_1} \qquad b = f(a)
$$
  
\n
$$
g: \mathbb{R}^{n_1} \to \mathbb{R}^{n_2} \qquad d = h(c)
$$
  
\n
$$
e = L(d)
$$

 $h: \mathbb{R}^{n_2} \to \mathbb{R}^{n_3}$ 

 $L: \mathbb{R}^{n_3} \to \mathbb{R}^{n_4}$ 

single variable  
\n
$$
f: \mathbb{R} \to \mathbb{R}^{n_1}
$$
  
\n $f: \mathbb{R} \to \mathbb{R}^{n_1}$   
\n $f: \mathbb{R} \to \mathbb{R}^{n_1}$   
\n $f: \mathbb{R} \to \mathbb{R}^{n_1}$   
\n $f: \mathbb{R} \to \mathbb{R}^{n_1}$   
\n $f: \mathbb{R} \to \mathbb{R}^{n_1}$   
\n $f: \mathbb{R} \to \mathbb{R}^{n_1}$   
\n $f: \mathbb{R} \to \mathbb{R}^{n_1}$   
\n $f: \mathbb{R} \to \mathbb{R}^{n_1}$   
\n $f: \mathbb{R} \to \mathbb{R}^{n_1}$   
\n $f: \mathbb{R} \to \mathbb{R}^{n_1}$   
\n $f: \mathbb{R} \to \mathbb{R}^{n_1}$   
\n $f: \mathbb{R} \to \mathbb{R}^{n_1}$   
\n $f: \mathbb{R} \to \mathbb{R}^{n_1}$   
\n $f: \mathbb{R} \to \mathbb{R}^{n_1}$   
\n $f: \mathbb{R} \to \mathbb{R}^{n_1}$   
\n $f: \mathbb{R} \to \mathbb{R}^{n_1}$   
\n $f: \mathbb{R} \to \mathbb{R}^{n_1}$   
\n $f: \mathbb{R} \to \mathbb{R}^{n_1}$   
\n $f: \mathbb{R} \to \mathbb{R}^{n_1}$   
\n $f: \mathbb{R} \to \mathbb{R}^{n_1}$   
\n $f: \mathbb{R} \to \mathbb{R}^{n_1}$   
\n $f: \mathbb{R} \to \mathbb{R}^{n_1}$   
\n $f: \mathbb{R} \to \mathbb{R}^{n_1}$   
\n $f: \mathbb{R} \to \mathbb{R}^{n_1}$   
\n $f: \mathbb{R} \to \mathbb{R}^{n_1}$   
\n $f: \mathbb{R} \to \mathbb{R}^{n_1}$   
\n $f:$ 

$$
f: \mathbb{R}^{3} \to \mathbb{R}^{n_1} \qquad b = f(a)
$$
  
\n
$$
g: \mathbb{R}^{n_1} \to \mathbb{R}^{n_2} \qquad d = h(c)
$$
  
\n
$$
h: \mathbb{R}^{n_2} \to \mathbb{R}^{n_3}
$$
  
\n
$$
h: \mathbb{R}^{n_2} \to \mathbb{R}^{n_3}
$$

 $L: \mathbb{R}^{n_3} \to \mathbb{R}^{n_4}$ 

What if input is Multi-variables?

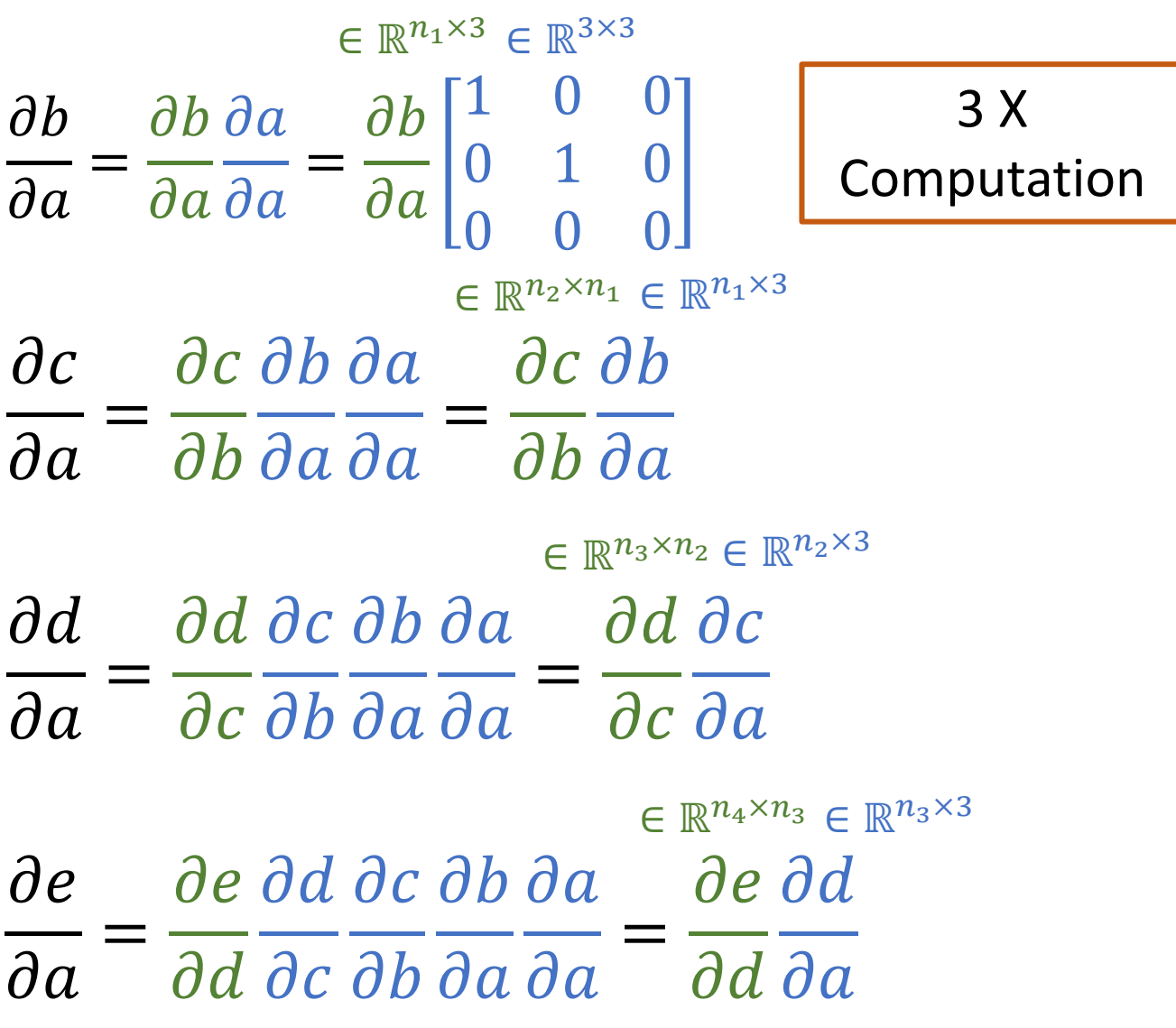

# Automatic Differentiation (AD)

- For low dimensional outputs and high dimensional inputs
	- Objective function w/ deep neural networks
	- reverse-mode AD
- For high dimensional outputs and low dimensional inputs
	- Forward-mode AD

#### Computational Graph

```
t\theta = x - mt1 = t0 / st2 = np.log(s)t3 = t1**2t4 = t2 + np.log(2 * np.pi) / 2t5 = t3 / 2c = t4 + t5
```
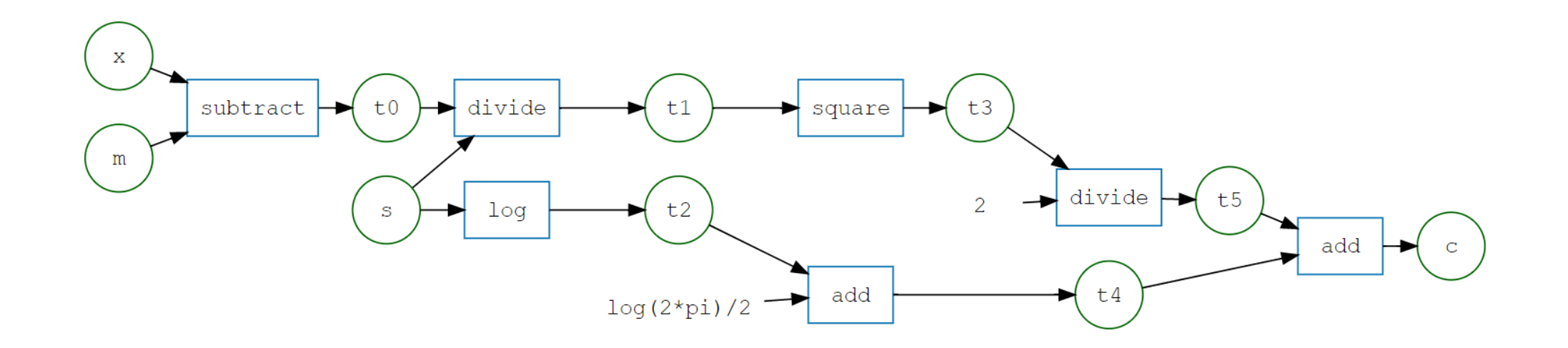

https://matt-graham.github.io/

#### Automatic Differentiation

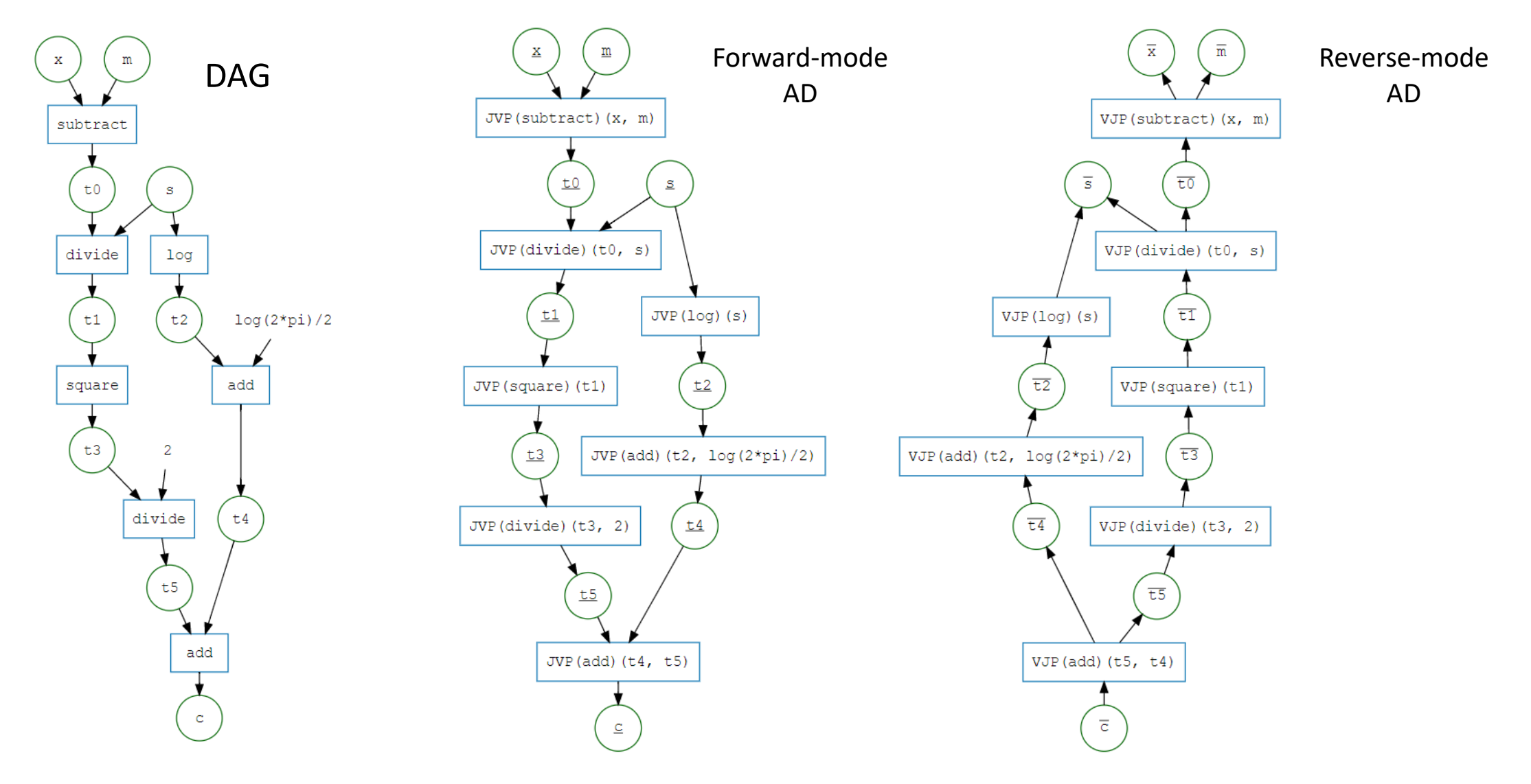

https://matt-graham.github.io/

#### References

- [mattjj/autodidact: A pedagogical implementation of Autograd](https://github.com/mattjj/autodidact) (github.com)
- [\[1502.05767\] Automatic differentiation in machine learning: a survey](https://arxiv.org/abs/1502.05767) (arxiv.org)
- [CSC321 Lecture 10: Automatic Differentiation \(toronto.edu\)](https://www.cs.toronto.edu/%7Ergrosse/courses/csc321_2018/slides/lec10.pdf)